## **Demandes**

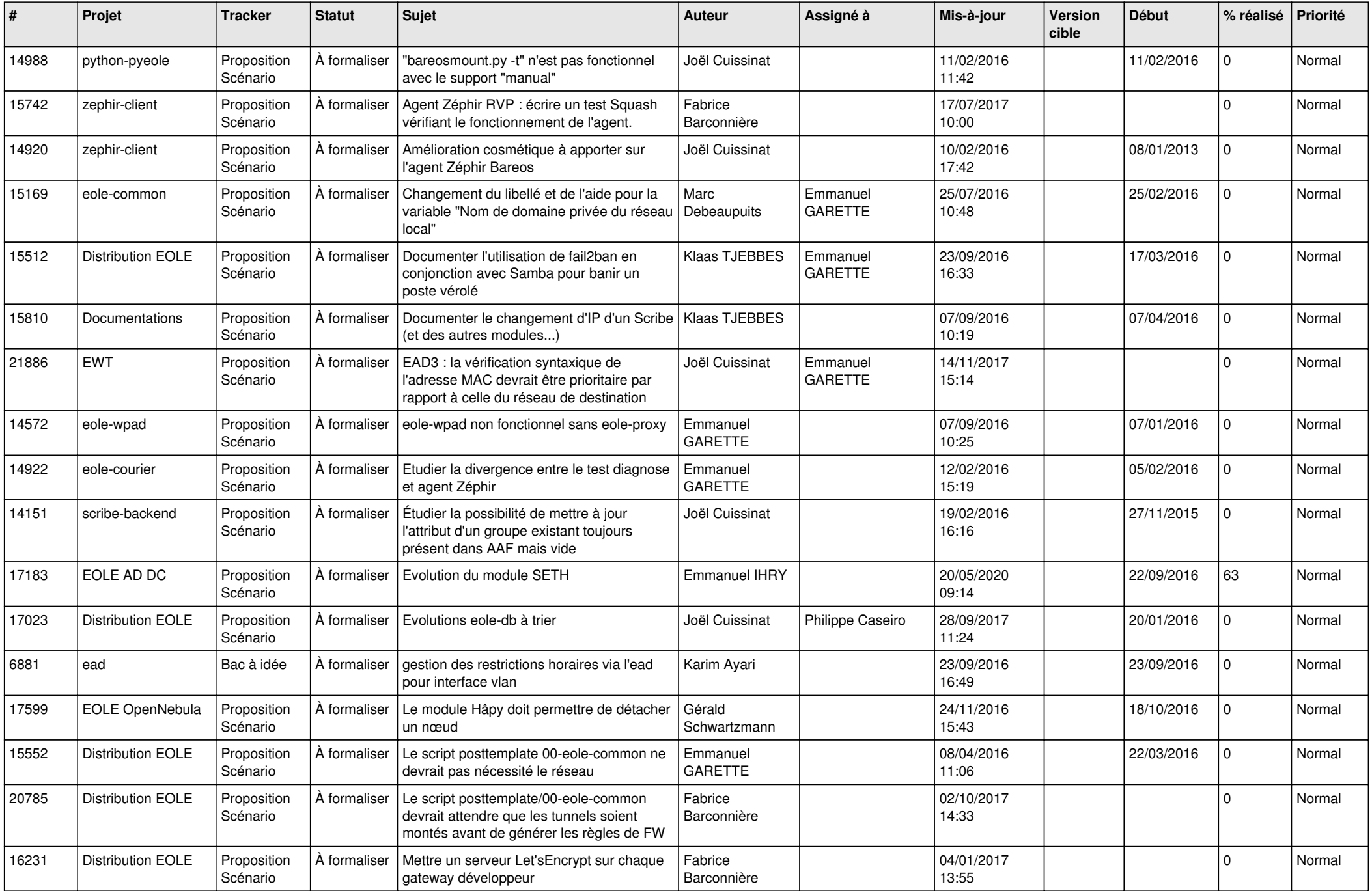

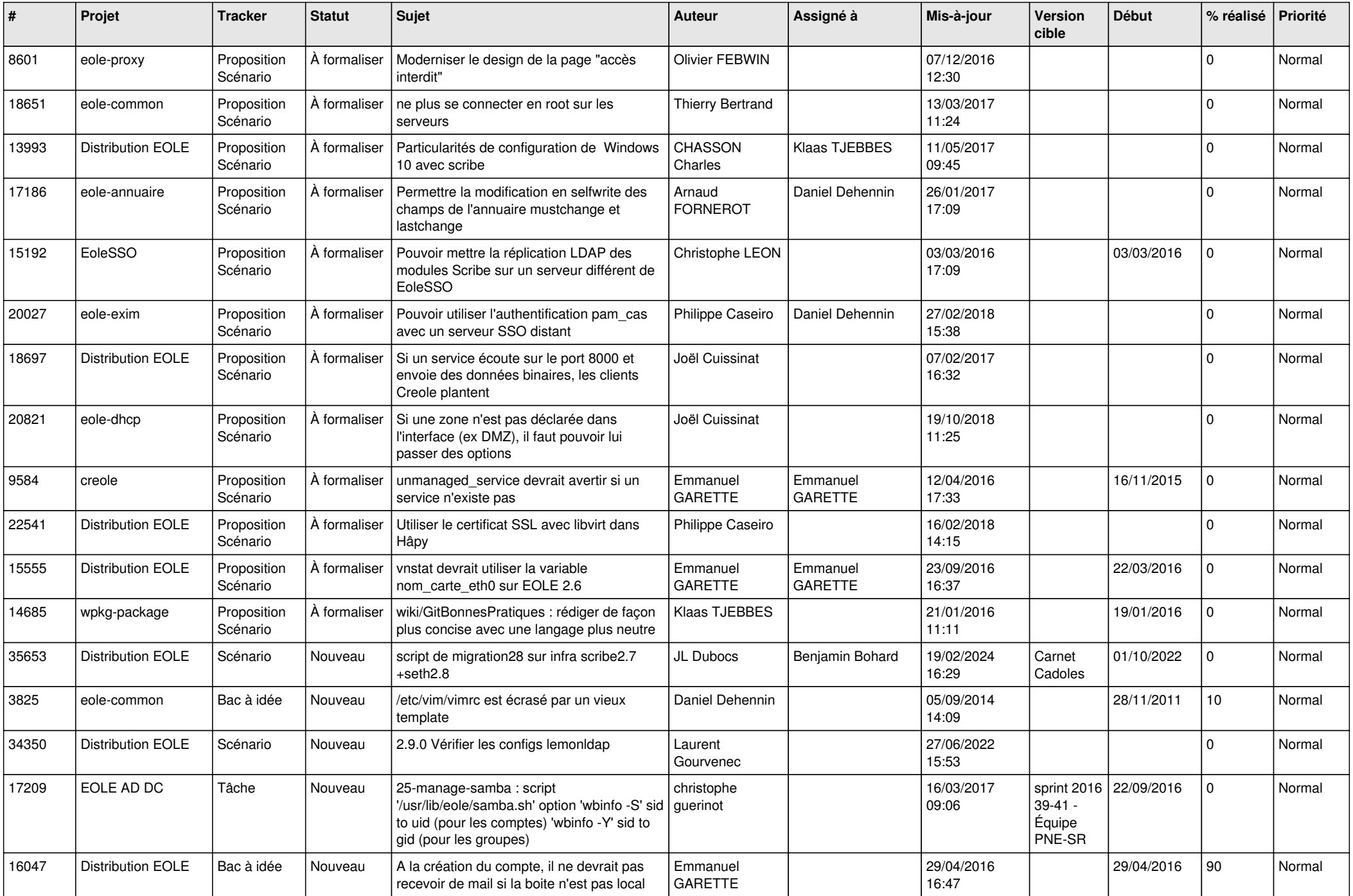

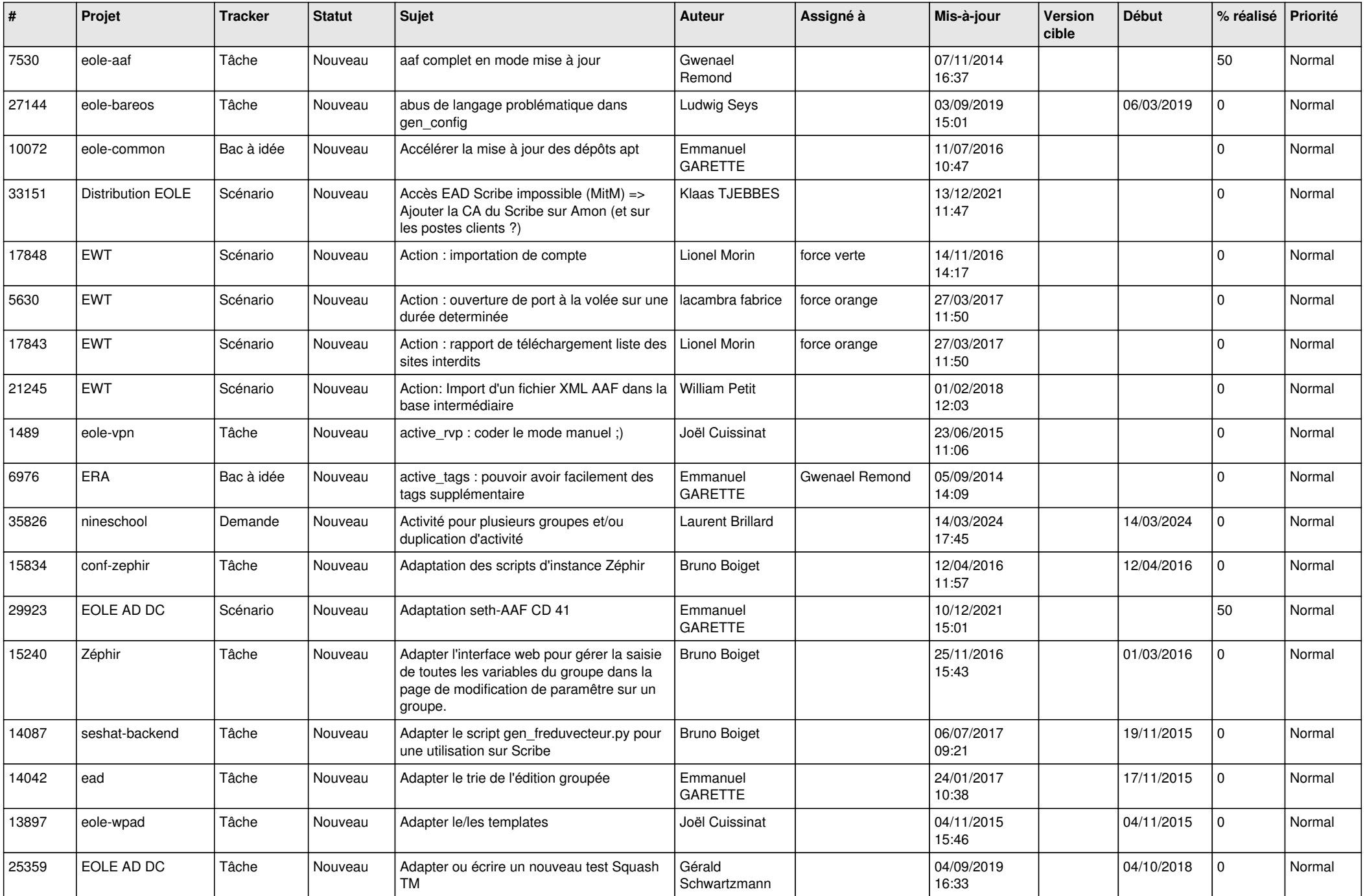

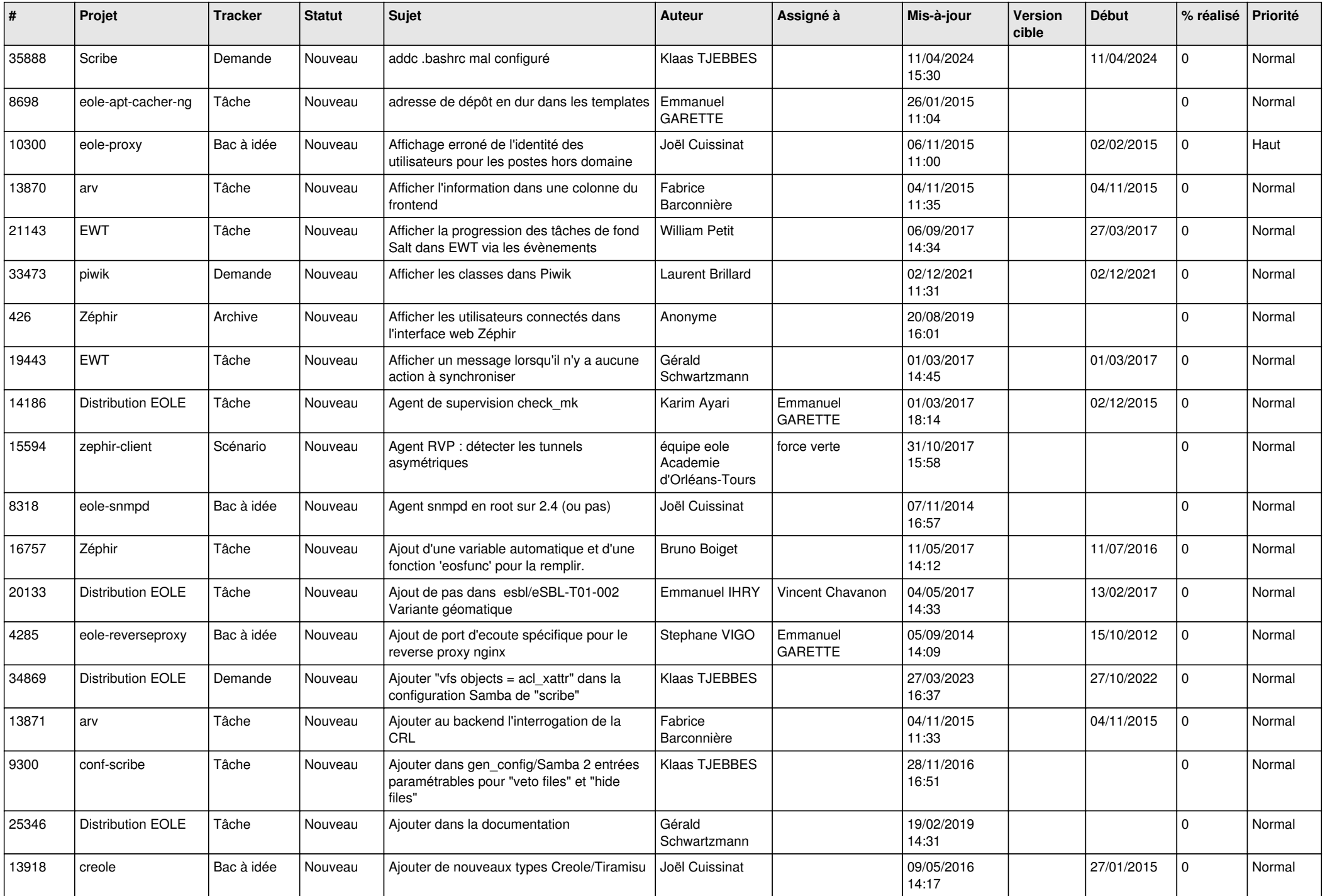

![](_page_4_Picture_600.jpeg)

![](_page_5_Picture_600.jpeg)

![](_page_6_Picture_574.jpeg)

![](_page_7_Picture_587.jpeg)

![](_page_8_Picture_589.jpeg)

![](_page_9_Picture_611.jpeg)

![](_page_10_Picture_601.jpeg)

![](_page_11_Picture_555.jpeg)

![](_page_12_Picture_544.jpeg)

![](_page_13_Picture_597.jpeg)

![](_page_14_Picture_545.jpeg)

![](_page_15_Picture_584.jpeg)

![](_page_16_Picture_566.jpeg)

![](_page_17_Picture_621.jpeg)

![](_page_18_Picture_539.jpeg)

![](_page_19_Picture_579.jpeg)

![](_page_20_Picture_602.jpeg)

![](_page_21_Picture_573.jpeg)

![](_page_22_Picture_583.jpeg)

![](_page_23_Picture_571.jpeg)

![](_page_24_Picture_529.jpeg)

![](_page_25_Picture_575.jpeg)

![](_page_26_Picture_572.jpeg)

![](_page_27_Picture_309.jpeg)

**...**